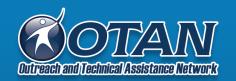

# Technology and Distance Learning SYMDOS IIM 2016

Fresno Adult School March 11-12, 2016

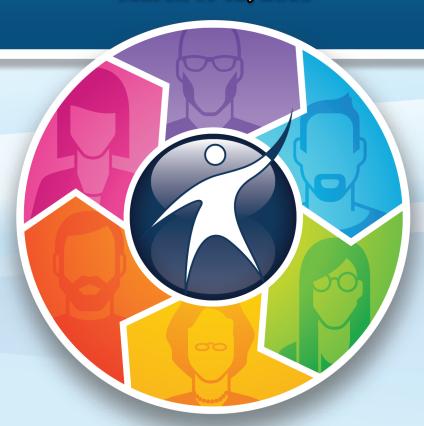

### Schedule at a Glance

| Fri       | day, March 11       |
|-----------|---------------------|
| Session 1 | 10:00-11:00 a.m.    |
| Session 2 | 11:15 a.m12:15 p.m. |
| Lunch     | 12:30-1:30 p.m.     |
| Keynote   | 1:45-2:45 p.m.      |
| Session 3 | 3:00-4:00 p.m.      |
| Session 4 | 4:15-5:15 p.m.      |
| Session 5 | 5:30-6:30 p.m.      |

| Satu      | rday, March 12      |
|-----------|---------------------|
| Session 6 | 10:00-11:00 a.m.    |
| Session 7 | 11:15 a.m12:15 p.m. |
| Lunch     | 12:30-1:30 p.m.     |
| Session 8 | 1:45-2:45 p.m.      |
|           |                     |
|           |                     |
|           |                     |

### **Strand Key**

# AUDIENCE (AUD) TEA Teachers ADM Administrators All Everything listed above PROGRAMS (PGM) ABE Adult Basic Education ASE/GED Adult Secondary Education/GED CTE Career Technical Education ESL English as a Second Language CATEGORIES (CAT) BL Blended/Online Learning DL Distance Learning PAC Program Administration & Coordination TI Technology Integration

OTAN activities are funded by contract CN150138 from the Adult Education Office, in the Career & College Transition Division, California Department of Education, with funds provided through Federal P.L., 105-220, Section 223. However, OTAN content does not necessarily reflect the position of that department or the U.S. Department of Education.

## **Technology and Distance Learning Symposium 2016**

### From the Director

It is my pleasure to welcome you to the 2016 Technology and Distance Learning Symposium (TDLS). We would like to acknowledge Principal Andre Pecina and staff of Fresno Adult School for being exceptional hosts.

This year, we are very pleased to have Dr. Devin Vodicka, Superintendent of Vista Unified School District, as our keynote speaker. Dr. Vodicka is well known for his passion for and support of education technology to enhance teaching and learning. He will share his insights with us about educational transformation and digital learning from his statewide and national perspectives.

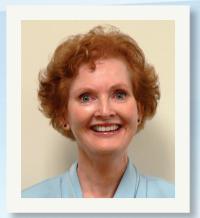

Each TDLS session includes knowledgeable and enthusiastic presenters who will provide useful information on a range of pertinent topics. New this year

is the APP-mazing Race where participants compete in small teams to create projects using mobile devices. The popular and fast-paced EdTech Share Slam will be the culminating high-energy event for day one of the Symposium. Be thinking about the tech tip, trick, or shortcut you'd like to show off!

And last, but not least, please take advantage of the many TDLS networking opportunities available throughout the Symposium. Social media hashtags **#tdls16**, **#adultedu**, or **#edtech** can be used to share what you learn with your colleagues at the Symposium as well as with those who were unable to attend this year.

Joyce Hinkson, Ed.D. Director of OTAN

### From the Executive Director

This is an exciting time to be an adult educator in California. With the new California Adult Education Block Grant funding now in place, and with the Workforce Innovation and Opportunity Act poised for full implementation, we have new and expanded opportunities for using technology creatively to improve teaching and learning. But to fully capitalize on these opportunities, it will take time to plan, implement, and evaluate the best ways for using technology to enhance your programs.

OTAN is pleased to be your partner as you move forward. We have been supporting the implementation of technology in California adult education for more than 25 years. OTAN staff offers that support via mentoring academies, face-to-face workshops, online webinars, and a comprehensive array of online resources.

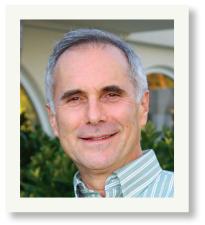

Today and tomorrow we have the pleasure of hosting another Technology and Distance Learning Symposium. Several dozen carefully selected presenters will offer you the best and most current approaches for using and integrating technology for in-class and learning at a distance. The array of planned presentations are designed to inform, improve your skills, and spark new ideas that you may be able to use within your classroom, program, or the emerging consortium in your region.

We hope you benefit from this opportunity to learn from some very talented and knowledgeable adult education and technology experts. Enjoy!

John Fleischman Assistant Superintendent Sacramento County Office of Education

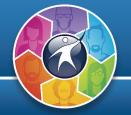

# Friday, March 11

### Session 1 10:00 - 11:00 a.m.

### 1. Mobile Up! Cellphone Instruction with Lower Level Adults

Alison Ascher Webber, Cell-Ed Don Curtis, Oakland Adult School

### Lab 115

How can the potential of mobile learning be maximized for lower-level adult learners? This session will share opportunities for using mobile tools on any cellphone (simple or smart) to provide blended and stand-alone learning opportunities. Teachers will share lessons learned integrating Cell-Ed's text and audio instruction and online tools such as WhatsApp, Google Hangouts, Facebook, Remind, Kahoot!, and simple mobile LMS systems into adult school classes.

(AUD: All • PGM: ABE, ASE/GED, CTE, ESL • CAT: BL, DL, TI) Evaluation URL: http://goo.gl/rWdxCM

### 2. EL Civics: Digital Literacy, Online Communication & Internet Safety

Karla Frizler, Saddleback College

### **Room 102**

Learn about the two newest EL Civics objectives (47 & 48), focused on helping ESL students develop effective online communication skills. Information provided in this presentation includes: overview of objectives and COAAPs, where to find existing curriculum materials and resources, plus feedback and tips from agencies that have already offered these topics.

(AUD: All • PGM: ESL • CAT: BL, DL, PAC, TI) Evaluation URL: http://goo.gl/QYfOwQ

### 3. Open Educational Resources Enhance Adult Education

Penny Pearson, OTAN

### **Room 113**

There are many free and editable resources for adult educators and their learners. By using Open Educational Resources (OER) in the classroom and online, teachers and agencies can save money, revise and refresh curriculum and give learners an opportunity to customize their learning. This session will introduce participants to the basics of Open Educational Resources; what they are,

how can you find them, and considerations for determining their quality for use in your classroom.

(AUD: All • PGM: ABE, ASE/GED, CTE, ESL • CAT: BL, DL, PAC, TI) Evaluation URL: http://goo.gl/uBAehV

### 4. APP-mazing Race: Mobile Devices, Long-term, Self-directed Projects Part 1

Susan Gaer, Santa Ana College, Rancho Santiago CCD

### **Room 116**

This is the kickoff for the two-day APP-mazing Race. Participants will opt in to compete in small teams to create projects using personal iPads/mobile devices. Support will be available in additional workshops and individual help throughout the symposium. This opening session presents reasons to use mobile technology in order to increase the digital literacy and skills of adult learners we serve. Educational technology theory and best practices presented will guide teams on their mission.

(AUD: All • PGM: ABE, ASE/GED, CTE, ESL • CAT: TI) Evaluation URL: http://goo.gl/SSVkQd

### 5. Introducing Cisco Networking Academy: Skills To Jobs

John Bjerke, Cisco Networking Academy

### **Room 118**

Come get an overview of the Cisco Networking Academy. We are an IT and career skills development program licensed for free to not-for-profit institutions worldwide, and we are building the workforce of tomorrow. See how your institution can offer a high quality curriculum that combines in-depth technical training and professional skills development.

(AUD: All • PGM: ABE, ASE/GED, CTE • CAT: BL, DL, PAC, TI) Evaluation URL: http://goo.gl/cJjBJU

### 6. WIOA 101

Jay Wright, CASAS

### **Room 105**

On July 1, 2016 we transition from WIA II reporting to WIOA. This promises to bring many significant changes to how we report learner demographics, outcomes, and assessment. This workshop provides an overview of the "basics" of what is anticipated for this major transition.

(AUD: All • PGM: ABE, ASE/GED, CTE, ESL • CAT: PAC) Evaluation URL: http://goo.gl/uTczt4

### 7. Who is Sam R? My School? What & Why?

Diana Batista, Oxnard Adult School

### **Room 102**

What impact is technology use having with student engagement? Learn how the SAMR Model is changing the way we teach AND the way our students learn. Bring your device for ways to use it at your school – TODAY! The SAMR Model is using technology to Substitute, Augment, Modify, or Redefine the use of technology and distance learning tools with staff and students.

(AUD: All • PGM: ABE, ASE/GED, CTE, ESL • CAT: PAC) Evaluation URL: http://goo.gl/8d8Asa

# 8. Community Model of Online Learning

Joyce Hinkson, OTAN

### **Room 113**

The purpose of the Community Model of Online Learning (CMOL) pilot was to increase the quantity, quality, and effectiveness of online and blended instruction. Learn from panel members about three successful models, what the pilot meant for adult educators and learners, and how the model can be implemented at your agency.

(AUD: All • PGM: ASE/GED, CTE • CAT: BL, DL, PAC, TI) Evaluation URL: http://goo.gl/XV1ijR

### 9. APP-mazing Race: Mobile Devices, Long-term, Self-directed Projects Part 2

Susan Gaer, Santa Ana College, Rancho Santiago CCD

### **Room 116**

This is the kickoff for the two-day APP-mazing Race. Participants will opt in to compete in small teams to create projects using personal iPads/mobile devices. Support will be available in additional workshops and individual help throughout the symposium. This opening session presents reasons to use mobile technology in order to increase the digital literacy and skills of adult learners we serve. Educational technology theory and best practices presented will guide teams on their mission.

(AUD: All • PGM: ABE, ASE/GED, CTE, ESL • CAT: TI) Evaluation URL: http://goo.gl/aeINTT

# 10. Houghton Mifflin Online, Panel Presentation

Tara Keily, Houghton Mifflin Harcourt Julio César Segura, Delano Adult School Ann Veronica Coyle, Watsonville-Aptos Adult Education Randy Erickson, Houghton Mifflin Harcourt Consultant

### **Room 118**

Learn about our blended learning solution for ABE/HSE for both your English and Spanish-speaking students. This session will demonstrate how to integrate technology into your adult education classrooms. HMH (previously known as Steck-Vaughn) offers online preparation courses that contain the same content and lessons offered via the print materials and taps into how today's digital natives learn

(AUD: ADM • PGM: ABE, ASE/GED • CAT: BL, DL, PAC, TI)

Evaluation URL: http://goo.gl/CLzzsd

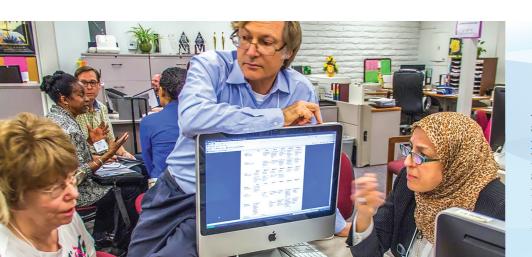

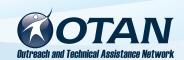

A few weeks after the conclusion of the symposium, please visit our website at **www.otan.us** to access available workshop handouts and resources, as well as videos of select presentations. Additionally, archived resources from previous symposia are available by following this path: OTAN HOME >> RESEARCH & REFERENCE >> Presentations.

# 11. Technology Integration in the Classroom - Facilitated Lunch Discussion

Franciso Pinedo, Soledad Adult School

### **Room 102**

Facilitators will guide a discussion around the topic of interest, while participants share resources and experiences. External link to notes: http://goo.gl/RbWgpt (AUD: All • PGM: ESL • CAT: BL, DL, PAC, TI)

Evaluation URL: http://goo.gl/cjGWIQ

### 12. Ed Tech Resources for ABE/ ASE - Facilitated Lunch Discussion

Susan Coulter, Baldwin Park Adult and Community Education

### **Room 113**

Facilitators will guide a discussion around the topic of interest, while participants share resources and experiences. External link to notes: http://goo.gl/RbWgpt (AUD: All • PGM: ABE, ASE/GED • CAT: BL, DL, PAC, TI)

Evaluation URL: http://goo.gl/jbbUrT

# 13. Ed Tech Resources for ESL - Facilitated Lunch Discussion

Barry Bakin, Division of Adult and Career Education, LAUSD

### **Room 116**

Facilitators will guide a discussion around the topic of interest, while participants share resources and experiences. External link to notes: http://goo.gl/RbWgpt (AUD: All • PGM: ESL • CAT: BL, DL, PAC, TI)

Evaluation URL: http://goo.gl/ouBc3B

# 14. Distance and Blended Learning and Teaching - Facilitated Lunch Discussion

Francisca Wentworth, Jefferson Adult School

### **Room 118**

Facilitators will guide a discussion around the topic of interest, while participants share resources and experiences. External link to notes: http://goo.gl/5OLWWv (AUD: All • PGM: ABE, ASE/GED, CTE, ESL • CAT: BL)

Evaluation URL: http://goo.gl/Hrkb2X

### Keynote

1:45 - 2:45 p.m.

### 15. The Future of Education

Dr. Devin Vodicka, Vista Unified School District

### Combo (110/111)

California Superintendent of the Year, Dr. Devin Vodicka will share insights about educational transformation and digital learning. Learn about the exciting journey of the Vista Unified School District as it has embraced personalized learning with extensive use of digital/blended resources. Dr. Vodicka will also connect local efforts with emerging national and state initiatives such as Computer Science for All, Future Ready Schools, and #GoOpen.

(AUD: All • PGM: ABE, ASE/GED, CTE, ESL • CAT: BL, DL, PAC, TI)

Evaluation URL: http://goo.gl/8mZG5K

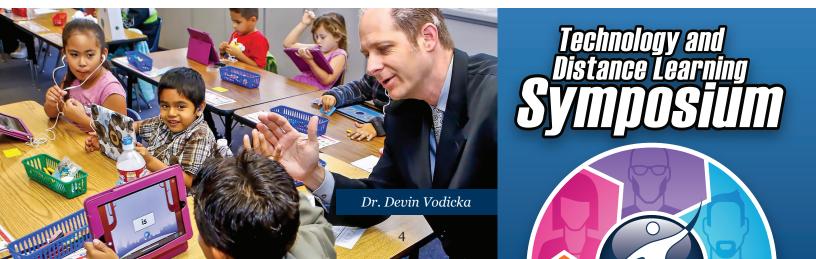

# 16. Using OTAN's Teaching with Technology Search Tool

Linda Swanson, OTAN

### Lab 105

Are you interested in finding technology to enhance your lessons? If so, OTAN's "Teaching with Technology" search tool is for you! In this workshop, you will experience how to use this tool to locate and learn about websites and other technologies that are suitable for your lessons. You will learn effective strategies for searching by program area, level, skill, and/or standard/CASAS competency and locate resources appropriate for your adult education class

(AUD: TEA • PGM: ABE, ASE/GED, ESL • CAT: TI) Evaluation URL: http://goo.gl/PtGsyt

# 17. Faculty Communication and Collaboration Online

Karla Frizler, Saddleback College

### **Room 102**

In this session, learn how the Saddleback College Adult Education ESL program is using technology to enhance faculty communication, collaboration, and professional development. With teachers working at various sites in the community, we use a variety of technologies to provide program updates, get teacher input, and keep teachers connected to each other. Please bring your agency's ideas to share as well!

(AUD: All • PGM: ABE, ASE/GED, CTE, ESL • CAT: BL, DL, PAC, TI)

Evaluation URL: http://goo.gl/OQhDFh

### 18. So You Want to Teach Online?

Anthony Burik, Mt. Diablo Adult Education

### **Room 113**

Teaching online is much different than teaching face-toface in a traditional classroom. Attend this presentation to learn what those differences are, what it takes to be a good online teacher, what technical skills are needed, and where you can find additional help for all of the above. Expect to participate in a discussion about online teaching and share ideas and concerns with the participants.

(AUD: TEA • PGM: ABE, ASE/GED, CTE, ESL • CAT: BL, DL) Evaluation URL: http://goo.gl/ozF8rW

# 19. BYOiP - iPads in Adult Education Part 1

Farzana Cassim, Evans Service Center - LAUSD Franciso Pinedo, Soledad Adult School

### **Room 116**

In the first hour, this workshop will introduce you to the basics of using your iPads for instruction in your classroom, with the built-in apps such as camera, maps, video, and audio tools. In the second hour you will get individualized help from multiple presenters and colleagues to work on your APP-mazing Race project.

(AUD: All • PGM: ABE, ASE/GED, CTE, ESL • CAT: BL, DL, PAC, TI) Evaluation URL: http://goo.gl/VhGbvx

# 20. Adult Schools using Aztec Software

Mitch Rosin, Aztec Software Mariza Albers, LAUSD DACE Karyn Ruiz, Visalia Adult School Bridget Amble, Bakersfield Adult School

### **Room 105**

This panel discussion will focus on Online and Blended Instructional Delivery Models. Participants will include approximately 3-5 instructors and/or administrators from Visalia Adult School, Bakersfield Adult School, and Los Angeles Unified School District. Come join the discussion to talk about lessons learned, blended learning models, and the use of smart phone technology in Adult Education.

(AUD: All • PGM: ABE, ASE/GED, CTE, ESL • CAT: BL) Evaluation URL: http://goo.gl/OvI47j

# **21.** Computerized Testing with Moodle

Mickey Obermire, Clovis Adult Education

### Lab 105

This demonstration will cover how to use the different options in Moodle's testing feature. It can be as simple or as complex as your imagination and personal preferences! You may find the solution to your assessment problems. From GED to state certifications, all are done on a computer now. Computerized testing prepares your students for most future employment and educational goals.

(AUD: All • PGM: ABE, ASE/GED, CTE, ESL • CAT: BL, DL, TI)

Evaluation URL: http://goo.gl/KGKoM3

### 22. Creating Videos: Blenderizing Instruction!

Melinda Holt, OTAN

### **Room 102**

Videos are an extra tool for teachers to blend instruction by creating another connection with their students—in and out of a classroom. What better way to present content specific to your lessons than with videos that YOU create and stream—for free! This session will show free online tools to create and stream videos for the adult education classroom. Video do's and don'ts will be discussed as well. Don't be shy! Let's "Blenderize!"

(AUD: TEA • PGM: ABE, ASE/GED, CTE, ESL • CAT: BL, DL, TI)

Evaluation URL: http://goo.gl/1jfulg

# **23.** Increase Student Engagement and Learning with Plickers and CALPRO

Bethany Ely, CALPRO

### **Room 113**

Experience a fun tool for engaging students and monitoring student learning with only your smartphone. In this interactive presentation, participants will learn about CALPRO's online and blended professional development offerings and participate in the discussion using a paper-based student response system called Plickers.

(AUD: All • PGM: ABE, ASE/GED, CTE, ESL • CAT: BL, DL, PAC, TI)

Evaluation URL: http://goo.gl/LKHvXT

# 24. BYOiP - iPads in Adult Education Part 2

Farzana Cassim, Evans Service Center - LAUSD Franciso Pinedo, Soledad Adult School

### **Room 116**

In the first hour, this workshop will introduce you to the basics of using your iPads for instruction in your classroom with the built-in apps such as camera, maps, video, and audio tools. In the second hour you will get individualized help from multiple presenters and colleagues to work on your APP-mazing Race project.

(AUD: All • PGM: ABE, ASE/GED, CTE, ESL • CAT: BL, DL, PAC, TI)

Evaluation URL: http://goo.gl/ezBXX7

### 25. A Panel of Blended/Distance Learning Programs Using Burlington English

Miranda LaBatt, Burlington English Anthony Burik, Mt. Diablo Adult Education Mari Hudson, Elk Grove Adult and Community Education Chris Rodriguez, Merced Adult School

### **Room 118**

This panel will include three programs that have utilized the Burlington English blended curriculum in various ways. They will describe their implementation process and experiences. The Burlington English program includes courses in basic English, EL Civics, Career Pathways, and 44 unique Career Extensions. It also consists of an entire Preparation for CASAS system and digital library.

(AUD: All • PGM: ESL • CAT: BL, DL, TI) Evaluation URL: http://goo.gl/xMRA5a

### 26. #AdultEDU EdTech Share Slam

Blair Roy, OTAN Penny Pearson, OTAN Branka Marceta, OTAN

### Combo (110/111)

Join us in this fast-paced, high-energy sharing of educational tips. Each presenter has three minutes to share a technology tip you can use in your classroom tomorrow. Think about connecting with your colleagues as we create and share with one another.

(AUD: All • PGM: ABE, ASE/GED, CTE, ESL • CAT: BL, DL, PAC, TI)

Evaluation URL: http://goo.gl/ApdYPG

### A Different Way to Look at Strands

### The 'Big Picture' and Emerging Trends Strand

- 3. Open Educational Resources Enhance Adult Education
- 6. WIOA 101
- 7. Who is Sam R? My School? What & Why?
- 15. The Future of Education
- 30. Boy, We Need Those Stinking Badges!

### **Professional Development & Promising Practices**

- 4. APP-mazing Race: Mobile Devices, Long-term, Self-directed Projects Part 1
- 9. APP-mazing Race: Mobile Devices, Long-term, Self-directed Projects Part 2
- 17. Faculty Communication and Collaboration Online
- 23. Increase Student Engagement and Learning with Plickers and CALPRO
- 29. LAUSD-WIOA Technology Integration Best Practices
- 31. Paper (Tests) to Pixels: Lessons from One Technology Project
- 42. APP-mazing Race: And the Winning Team is...

### **Moving It Online Strand**

- 18. So You Want to Teach Online?
- 21. Computerized Testing with Moodle
- 27. Moodle Courses for ESL
- 32. Using Multi Media in Moodle Part 1
- 38. Using Multi Media in Moodle Part 2
- 33. Organizing Online Resources Visually
- 40. Moodle Courses for ABE/ASE

### **Technology Integration Strand**

- 19. BYOiP iPads in Adult Education Part 1
- 24. BYOiP iPads in Adult Education Part 2
- 22. Creating Videos: Blenderizing Instruction!
- 28. Energize Students with Interactive Assessments Using Computers/Mobile Devices Part 1
- 34. Energize Students with Interactive Assessments Using Computers/Mobile Devices Part 2
- 41. Chromebooks for Adult Education

### **Curriculum Strand**

- 1. Mobile Up! Cellphone Instruction with Lower Level Adults
- 2. EL Civics: Digital Literacy, Online Communication & Internet Safety
- 5. Introducing Cisco Networking Academy: Skills To Jobs
- 10. Houghton Mifflin Online, Panel Presentation
- 20. Adult Schools using Aztec Software
- 25. A Panel of Blended/Distance Learning Programs Using Burlington English
- 26. #AdultEDU EdTech Share Slam
- 35. The New and Improved USA Learns
- 37. Citizenship Preparation Resources for Adult Education

### **OTAN Projects Strand**

- 8. Community Model of Online Learning
- 16. Using OTAN's Teaching with Technology Search Tool
- 36. TIMAC: Sustained Professional Development for Technology Integration
- 43. Online Teaching Academy Panel Discussion

### **Presentation Evaluations**

Please use this QR Code to evaluate each presentation you attended during the 2016 TDL Symposium. Your feedback will help us plan future events.

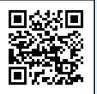

### **SYMPOSIUM SCHEDULE**

Fresno Adult School March 11-12, 2016

### Friday, March 11

|                                              | Main Entrance Atrium                                                                    |                                                                                                    |                                                                   |                                                                                         |                                                 |                                                                    |         |                                                                                                    |  |
|----------------------------------------------|-----------------------------------------------------------------------------------------|----------------------------------------------------------------------------------------------------|-------------------------------------------------------------------|-----------------------------------------------------------------------------------------|-------------------------------------------------|--------------------------------------------------------------------|---------|----------------------------------------------------------------------------------------------------|--|
| Information &<br>Sign-In Desk<br>9:00 - 4:00 | Please remember                                                                         | to sigr                                                                                                    | n in at the inform                                                | ation desk l                                                                            | ocated in th                                    | ne center of the m                                                 | ıain er | ntrance atrium.                                                                                                 |  |
|                                              | Lab 115                                                                                 | [                                                                                                    | Room 102                                                          | Roor                                                                                    | n 113                                           | Room 110                                                           | 3       | Room 118                                                                                                    |  |
| Session 1<br>10:00 - 11:00                   | 1. Mobile Up!<br>Cellphone Instruction<br>with Lower Level Adults<br>- Webber, Curtis   | Cellphone Instruction with Lower Level Adults  Online Communication & Resources Enhance Adult Educationn  Resources Enhance Adult Educationn  Adult Educationn  Mobile Devices, Long-term, Self-directed Projects Part 1 |                                                                   | 5. Introducing Cisco<br>Networking Academy:<br>Skills To Jobs<br>- Bjerke               |                                                 |                                                                    |         |                                                                                                    |  |
| Session 2<br>11:15 - 12:15                   | 6. WIOA 101<br>- Wright                                                                 | 6. WIOA 101 My School? Model of Mobile Devices, On                                                                                                    |                                                                   | 10. Houghton Mifflin<br>Online, Panel Presentati<br>- Keily, Coyle,<br>Segura, Erickson |                                                 |                                                                    |         |                                                                                                    |  |
|                                              | Room 102                                                                                |                                                                                                    | Room                                                              | 113                                                                                     | Ro                                              | om 116                                                             |         | Room 118                                                                                                    |  |
| Lunch<br>12:30 - 1:30                        | 11. Technology Integrati<br>in the Classroom -<br>Facilitated Lunch Discuss<br>- Pinedo |                                                                                                    | 12. Ed Tech Re<br>for ABE/A!<br>Facilitated Lunch<br>- Coulte     | SE -<br>Discussion                                                                      | f<br>Facilitated                                | Fech Resources<br>for ESL -<br>Lunch Discussion<br>- Bakin         | L       | 14. Distance and Blended<br>Learning and Teaching -<br>Facilitated Lunch Discussion<br>- Wentworth              |  |
|                                              |                                                                                         |                                                                                                    |                                                                   | Combo (                                                                                 | (110/111)                                       |                                                                    |         |                                                                                                    |  |
| Keynote<br>1:45 - 2:45                       |                                                                                         |                                                                                                    |                                                                   | 15. The Future<br>- Voo                                                                 | e of Education<br>dicka                         |                                                                    |         |                                                                                                    |  |
|                                              | Lab 105                                                                                 | Į                                                                                                    | Room 102                                                          | Roor                                                                                    | n 113                                           | Room 116                                                           | 3       | Room 118                                                                                                    |  |
| Session 3<br>3:00 - 4:00                     | 16. Using OTAN's<br>Teaching with<br>Technology Search Tool<br>- Swanson                |                                                                                                    | 17. Faculty<br>mmunication and<br>llaboration Online<br>- Frizler | 18. So You Want<br>to Teach Online?<br>- Burik                                          |                                                 | 19. BYOiP - iPads in<br>Adult Education Part 1<br>- Cassim, Pinedo |         | 20. Adult Schools<br>using Aztec Software<br>- Rosin, Ruiz,<br>Albers, Amble                                    |  |
| Session 4<br>4:15 - 5:15                     | 21. Computerized<br>Testing with Moodle<br>- Obermire                                   | 22. Creating Videos:<br>Blenderizing Instruction!<br>- Holt                                                                                                    |                                                                   | Engagement<br>with Plickers                                                             | se Student<br>and Learning<br>and CALPRO<br>Ely | 24. BYOiP - iPads<br>Adult Education Pa<br>- Cassim, Pined         | art 2   | 25. A Panel of Blended<br>Distance Learning Progra<br>Using Burlington Engli<br>- LaBatt, Burik, Hudson, Rodrig |  |

26. #AdultEDU EdTech Share Slam

- Roy, Pearson, Marceta

Session 5

5:30 - 6:30

### **SYMPOSIUM SCHEDULE**

Fresno Adult School March 11-12, 2016

### Saturday, March 12

### **Main Entrance Atrium**

Information & Sign-In Desk 9:00 - 2:30

Please remember to sign in at the information desk located in the center of the main entrance atrium.

|                            | Lab 105                                                     | Lab 115                                                                                                    | Room 102                                                                | Room 113                                                                                                  | Room 116                                                                          | Room 118                                                 |
|----------------------------|-------------------------------------------------------------|----------------------------------------------------------------------------------------------------|-------------------------------------------------------------------------|----------------------------------------------------------------------------------------------------|-----------------------------------------------------------------------------------|----------------------------------------------------------|
| Session 6<br>10:00 - 11:00 | 27. Moodle Courses<br>for ESL<br>- Jensen                   | 28. Energize Students<br>with Interactive<br>Assessments Using<br>Computers/Mobile<br>Devices Part 1<br>- Bakin | 29. LAUSD-WIOA<br>Technology Integration<br>Best Practices<br>- Abajian | 30. Boy, We<br>Need Those<br>Stinking Badges!<br>- Roy                                                    | 31. Paper (Tests) to<br>Pixels: Lessons from<br>One Technology Project<br>- Burik | 32. Using Multi Media<br>in Moodle Part 1<br>- Wentworth |
| Session 7<br>11:15 - 12:15 | 33. Organizing<br>Online Resources<br>Visually<br>- Swanson | 34. Energize Students<br>with Interactive<br>Assessments Using<br>Computers/Mobile<br>Devices Part 2<br>- Bakin | 35. The New<br>and Improved<br>USA Learns<br>- Fleischman               | 36. TIMAC: Sustained<br>Professional Development<br>for Technology Integration<br>- Saenz, Jones, Glicker |                                                                                   | 38. Using Multi Media<br>in Moodle Part 2<br>- Wentworth |

### Combo (110/111)

Lunch 12:30 - 1:30

39. Connect with Colleagues - Staff

|                          | Lab 105                                       | Room 102                                            | Room 116                                                  | Room 118                                                     |
|--------------------------|-----------------------------------------------|-----------------------------------------------------|-----------------------------------------------------------|--------------------------------------------------------------|
| Session 8<br>1:45 - 2:45 | 40. Moodle Courses<br>for ABE/ASE<br>- Jensen | 41. Chromebooks for<br>Adult Education<br>- Marceta | 42. APP-mazing Race:<br>And the Winning Team is<br>- Gaer | 43. Online Teaching<br>Academy Panel Discussion<br>- Pearson |

Thank you for attending the 2016 Technology and Distance Learning Symposium. Following each presentation, please take a moment to fill out the online evaluation form. Room monitors will point out the short URLs and QR Codes to use for your particular session. After the symposium, look for an email requesting that you complete an evaluation of the overall conference. You may also use the QR Code to the right to submit your evaluation. Your feedback is important in helping us plan the 2017 event.

We would like to give special thanks to all those who volunteered as room monitors for each presentation session, as well as the Fresno Adult School staff for their assistance and coordination. Everyone helped to make this a great gathering!

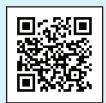

Use this QR Code for your evaluation of the 2016 TDL Symposium.

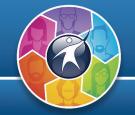

# Saturday, March 12

### Session 6 10:00 - 11:00 a.m.

### 27. Moodle Courses for ESL

Debbie Jensen, Baldwin Park Adult and Communitu Education

### Lab 105

This workshop will give you an overview of ready-to-use Moodle courses which have been developed by teachers in the adult education field to address the needs of the ESL learner. Many of these courses can be given to you as an .mbz file that you can upload to a server of your choice.

(AUD: TEA • PGM: ESL • CAT: BL, DL)

Evaluation URL: http://goo.gl/iTlaop

### 28. Energize Students with **Interactive Assessments Using Computers/Mobile Devices Part 1**

Barry Bakin, Division of Adult and Career Education, LAUSD

### Lab 115

Energize a classroom using Interactive Quizzing websites like Kahoot or Poll Everywhere, or provide 24/7 access to assessment and study material using Quizlet. Create the materials on your desktop for students to access from their smartphones. Go home with actual quizzes and flashcards that your students can start using immediately.

(AUD: All • PGM: ABE, ASE/GED, CTE, ESL • CAT: BL, TI) Evaluation URL: http://goo.gl/LNV1gR

### 29. LAUSD-WIOA Technology **Integration Best Practices**

Sean Abajian, LAUSD

### **Room 102**

LAUSD's Division of Adult/Career Education is serious about Technology Integration. The WIOA-LAUSD program recently hired an Instructional Technology Teacher Advisor to provide support to the Tech Teams at each of the ten LAUSD Service Areas. This presentation will cover best practices used in the successful implementation of the first digital-only annual WIOA survey, implementation of WIOA mini-grant funded technology projects, and more.

(AUD: All • PGM: ABE, ASE/GED, ESL • CAT: TI) Evaluation URL: http://goo.gl/1WILuP

### 30. Boy, We Need Those Stinking **Badges!**

Blair Roy, OTAN

### **Room 113**

Join this examination and discussion of digital badges. What are they? How to create them? How to award them? How to earn them? Why would you want one? What to do with them? We begin this session with a definition of digital badges and their potential in adult education. Learn how to create, issue, and display badges. Join the discussion on the possibilities of what digital badges mean to learners in documenting skills, knowledge, and experience.

(AUD: All • PGM: ABE, ASE/GED, CTE, ESL • CAT: BL, DL,

Evaluation URL: http://goo.gl/tkaL25

### 31. Paper (Tests) to Pixels: **Lessons from One Technology Project**

Anthony Burik, Mt. Diablo Adult Education

### **Room 116**

Technology holds the promise of making instruction and assessment easier for all. Careful planning, though, is required to ensure that the product and the process are well-developed in order to realize the benefits of technology. The presenter will share both the product (online ESL-level exit exams) and the process of converting paper tests to online assessments. Hopefully, this presentation will help others consider how to plan for projects that integrate technology into instruction and assessment. (AUD: All • PGM: ABE, ASE/GED, CTE, ESL • CAT: PAC, TI)

Evaluation URL: http://goo.gl/GYxTxE

### 32. Using Multi Media in Moodle Part 1

Francisca Wentworth, Jefferson Adult School

### **Room 118**

Bring your blended or online Moodle course alive by adding audio/video and live sessions. Learn about adding audio and video using PoodLL, accessing content-rich videos through Learn 360 and hosting live online sessions in your Moodle course using Adobe Connect.

(AUD: All • PGM: ABE, ASE/GED, CTE, ESL • CAT: BL, DL) Evaluation URL: http://goo.gl/SfcTXm

# **33. Organizing Online Resources** Visually

Linda Swanson, OTAN

### Lab 105

Online resources for classroom use are plentiful. Organizing them and having them available to you and your students wherever you're teaching is another thing. Using online bookmarking tools such as Symbaloo can make your online life easier to navigate. Come to this workshop to learn about this and other online resource curation tools.

(AUD: TEA • PGM: ABE, ASE/GED, CTE, ESL • CAT: BL, TI) Evaluation URL: http://goo.gl/JylVve

### 34. Energize Students with Interactive Assessments Using Computers/Mobile Devices Part 2

Barry Bakin, Division of Adult and Career Education, LAUSD

### Lab 115

Energize a classroom using Interactive Quizzing websites like Kahoot or Poll Everywhere, or provide 24/7 access to assessment and study material using Quizlet. Create the materials on your desktop for students to access from their smartphones. Go home with actual quizzes and flashcards that your students can start using immediately.

(AUD: All • PGM: ABE, ASE/GED, CTE, ESL • CAT: BL, TI) Evaluation URL: http://goo.gl/UPsbWm

# **35.** The New and Improved USA Learns

John Fleischman, Sacramento County Office of Education

### **Room 102**

Are you familiar with the NEW and improved USA Learns (www.usalearns.org) website? This free online instructional program, developed for adults with limited English language skills, was recently upgraded to include a more user-friendly interface and improved management options for teachers. This presentation will include an overview of the site's many new features, along with a walk-through of the teacher management interface, activity time tracking, and easy reporting tools.

(AUD: All • PGM: ESL • CAT: BL, DL)

Evaluation URL: http://goo.gl/c7L7KX

# **36. TIMAC: Sustained Professional Development for Technology Integration**

Aaron Saenz, LAUSD DACE, Evans Service Center Elena Jones, Glenn Adult Program Eric Glicker, Rancho Santiago CCD, Santa Ana College Room 113

The twelfth cohort of TIMAC continues to focus on integrating technology into classroom instruction. Join us for a panel discussion about the importance of digital skills in online learning environments for adult learners, and how they can be taught in our classrooms and beyond.

(AUD: All • PGM: ABE, ASE/GED, CTE, ESL • CAT: TI) Evaluation URL: http://goo.gl/vkIu8I

# **37. Citizenship Preparation Resources for Adult Education**

Jennifer Gagliardi, Milpitas Adult Education

### **Room 116**

Participants will identify many teacher-created online resources in the form of websites, blogs, podcasts, and more. Examples of activities and ideas will be presented on how to use these resources inside and outside of the classroom. The official USCIS Citizenship Resource Center will be explored. CASAS Citizenship assessments and COAPPS will be discussed.

(AUD: TEA • PGM: ABE, ASE/GED, ESL • CAT: BL, TI) Evaluation URL: http://goo.gl/6YUynC

# **38.** Using Multi Media in Moodle Part 2

Francisca Wentworth, Jefferson Adult School

### **Room 118**

Bring your blended or online Moodle course alive by adding audio/video and live sessions. Learn about adding audio and video using PoodLL, accessing content-rich videos through Learn 360, and hosting live online sessions in your Moodle course using Adobe Connect.

(AUD: All • PGM: ABE, ASE/GED, CTE, ESL • CAT: BL, DL) Evaluation URL: http://goo.gl/URqlyX

### Lunch 12:30 - 1:30 p.m.

### 39. Connect with Colleagues

OTAN Staff

Combo (110/111)

Join other participants for lunch, find a colleague and share what you learned so far during our event. (AUD: All • PGM: ABE, ASE/GED, CTE, ESL • CAT: BL, DL, PAC, TI)

Evaluation URL: http://goo.gl/QVGCLb

### Session 8 1:45 - 2:45 p.m.

### 40. Moodle Courses for ABE/ASE

Debbie Jensen, Baldwin Park Adult and Community Education

### Lab 105

This workshop will give you an overview of ready-to-use Moodle courses which have been developed by teachers in the adult education field to address the needs of the ABE/ASE learner. Discover how you can use these ready-to-go courses with your learners. Each of these courses can be shared as a file that you can upload to a server of your choice if you do not plan to use OTAN's Moodle server.

(AUD: All • PGM: ABE, ASE/GED, CTE • CAT: BL, DL, TI) Evaluation URL: http://goo.gl/4MuoBt

# 41. Chromebooks for Adult Education

Branka Marceta, OTAN

### **Room 102**

There are reports that the sales of Chromebooks to educational buyers surpassed those of iPads. This introductory workshop will help teachers identify features, such as the webcam and microphone as well as keyboard shortcuts. The participants will recognize apps available to them and distinguish among apps, extensions, and themes in the Google Web store. Examples of classroom activities will engage the group in exploring more ways to use Chromebooks effectively in adult education.

(AUD: All • PGM: ABE, ASE/GED, CTE, ESL • CAT: BL, DL, PAC, TI)

Evaluation URL: http://goo.gl/qjFzb9

# **42.** APP-mazing Race: And the Winning Team is...

Susan Gaer, Santa Ana College, Rancho Santiago CCD

### **Room 116**

Vote for the winning team after our two-day APP-mazing Race. Participants competed in small teams to create projects using personal iPads/mobile devices. Now it's time so see their projects, hear the rationale, and help choose the winning team or two or three. Hear from the teams so that you can apply cool techniques and tools in your classroom and celebrate the fun and effectiveness of educational technology!

(AUD: TEA • PGM: ABE, ASE/GED, CTE, ESL • CAT: TI) Evaluation URL: http://goo.gl/XJkWw4

# **43. Online Teaching Academy Panel Discussion**

Penny Pearson, OTAN

### **Room 118**

The Online Teaching Academy (OTAC) is a year-long professional development opportunity sponsored by OTAN for adult education teachers to learn about teaching and facilitating online and blended courses for adult learners. This panel will present several of the current-year roster of OTAC participants and share their experiences with the academy as well as their future plans for their own blended or online teaching plans. Come learn how other adult schools are implementing blended teaching!

(AUD: All • PGM: ABE, ASE/GED, CTE, ESL • CAT: BL, DL, PAC, TI)

Evaluation URL: http://goo.gl/OBRNyO

### **MY SYMPOSIUM SCHEDULE**

Create your own schedule using the matrix below.

Does your employer require documentation of professional development? If acceptable to your organization, use this form to verify your participation in the 2016 Technology and Distance Learning Symposium.

### **Instructions:**

Fill in the title of the presentation and the name of the presenter. At the end of the session, ask the presenter to initial your form. The room monitor/volunteer can also initial this form if the lines are too long for the presenter.

|                            |               | Friday, March 11                                   |                        |
|----------------------------|---------------|----------------------------------------------------|------------------------|
| Session                    | Time          | Selected Presentation                              | Presenter's<br>Initial |
| Information & Sign-In Desk | 9:00 - 4:00   | Please remember to sign in at the information desk |                        |
| Session 1                  | 10:00 - 11:00 | Presentation: Room #:<br>Presenter:                |                        |
| Session 2                  | 11:15 - 12:15 | Presentation: Room #:<br>Presenter:                |                        |
| Keynote                    | 1:45 - 2:45   | Presentation: Room #:<br>Presenter:                |                        |
| Session 3                  | 3:00 - 4:00   | Presentation: Room #:<br>Presenter:                |                        |
| Session 4                  | 4:15 - 5:15   | Presentation: Room #:<br>Presenter:                |                        |
| Session 5                  | 5:30 - 6:30   | Presentation: Room #:<br>Presenter:                |                        |
|                            | -             | •                                                  | •                      |

|                               |               | Saturday, March 12                                 |                        |
|-------------------------------|---------------|----------------------------------------------------|------------------------|
|                               |               |                                                    |                        |
| Session                       | Time          | Selected Presentation                              | Presenter's<br>Initial |
| Information &<br>Sign-In Desk | 9:00 - 1:30   | Please remember to sign in at the information desk |                        |
| Session 6                     | 10:00 - 11:00 | Presentation: Room #:<br>Presenter:                |                        |
| Session 7                     | 11:15 - 12:15 | Presentation: Room #:<br>Presenter:                |                        |
| Session 8                     | 1:45 - 2:45   | Presentation: Room #:<br>Presenter:                |                        |
|                               |               |                                                    |                        |

### Fresno USD Board of Education

Luis A. Chavez - President Christopher De La Cerda - Clerk Lindsay Cal Johnson - Member Carol Mills, J.D. - Member Janet Ryan - Member Brooke Ashjian - Member Valerie F. Davis - Member

### **Fresno Adult School**

Andre Pecina - Principal Becky Castro - Office Manager Mark McKay - CTE Food Service/Hospitality Instructor Lee Vang - Technology Support Specialist Timmy Her - Technology Support Specialist

### Fresno USD Superintendent

Michael E. Hanson

### **OTAN Staff**

| John Fleischman - Executive Director                          | · ·                 |
|---------------------------------------------------------------|---------------------|
| Branka Marceta - Coordinator, Technology Projects             |                     |
| Penny Pearson - Coordinator, Distance Learning                | ppearson@otan.us    |
| Blair Roy - Project Specialist II, Technology Projects        | broy@otan.us        |
| Melinda Holt - Project Specialist I                           | mholt@scoe.net      |
| John Burge - Project Specialist I, Distance Learning          | jburge@otan.us      |
| Michael Boyer - Sr. Management Information Systems Specialist | mboyer@otan.us      |
| Raymond Fox - Multimedia Design Specialist                    | rfox@scoe.net       |
| Douglas Rennie - Video Production Specialist                  | drennie@scoe.net    |
| Linda Swanson - Computer Technology Support/Trainer           | lswanson@otan.us    |
| Charlotte Barcellos - Executive Assistant                     | cbarcellos@scoe.net |
| Holly Clark - Administrative Assistant                        | hclark@scoe.net     |
| Patricia Black - Staff Secretary                              | pblack@scoe.net     |

### **Special Thanks to:**

All Fresno Adult School staff, teachers, and learners for being gracious hosts. All of the many volunteers, room monitors, and others who helped make this event possible. The entire Custodial Team at Fresno Adult School.

### **Index of Presenters**

| mach of frescriters                         |
|---------------------------------------------|
| Sean Abajian sean.abajian@gmail.com         |
| Mariza Albersmariza.albers@lausd.net        |
| Bridget Amble bridget_amble@kernhigh.org    |
| Neda Anasseri nanasser@fcusd.org            |
| Diana Batista Diana.batista@ouhsd.k12.ca.us |
| John Bjerke johbjerk@cisco.com              |
| Anthony Burikburika@mdusd.org               |
| Farzana Cassimfxc9639@lausd.net             |
| Susan Coultercoultersc@earthlink.net        |
| Ann Veronica Coyle avcoyle@baymoon.com      |
| Don Curtis buddy58@gmail.com                |
| Bethany Ely bely@air.org                    |
| Randy Erickson tara.keily@hmhco.com         |
| John Fleischman jfleischman@scoe.net        |
| Karla Frizlerkfrizler@saddleback.edu        |
| Susan Gaersusangaer@gmail.com               |
| Jennifer Gagliardijgagliardi@musd.org       |
| Eric Glickerericglicker@hotmail.com         |
| Joyce Hinksonjhinkson@otan.us               |
| Melinda Holt mholt@scoe.net                 |
|                                             |

| Mari Hudson mghudson@egusd.net                |
|-----------------------------------------------|
| Debbie Jensen debbiejensen2000@hotmail.com    |
| Elena Jones ejones@glenncoe.org               |
| Tara Keily tara.keily@hmhco.com               |
| Miranda LaBattmiranda.l@burlingtonenglish.com |
| Branka Marcetabmarceta@otan.us                |
| Mickey Obermire mickeyobermire@cusd.com       |
| Penny Pearson ppearson@otan.us                |
| Franciso Pinedofpinedo@soledad.k12.ca.us      |
| Chris Rodriguezcrodriguez@muhsd.org           |
| Mitch Rosin mrosin@aztecsoftware.com          |
| Blair Roy broy@otan.us                        |
| Karyn Ruiz kruiz@visalia.k12.ca.us            |
| Aaron Saenzbmarceta@otan.us                   |
| Julio César Segurajsegura@djuhsd.org          |
| Linda Swanson lswanson@otan.us                |
| Dr. Devin Vodickadevin@dvodicka.com           |
| Alison Ascher Webber aawebber@gmail.com       |
| Francisca Wentworth fwentw@juhsd.net          |
| Jay Wright jwright@casas.org                  |
|                                               |

## California Adult Education Students Succeed Program Honorees

The California Adult Education Students Succeed program identifies learners who have reached their goals as a result of their participation in the adult education system. The project disseminates the stories of these former students and the exemplary programs that assisted them. To participate in the project, nominations may be submitted by any California adult education agency at any time. Agencies can access the videos, some of which have accompanying lesson plans, online at the **www.adultedlearners.org** website that is maintained by the Outreach and Technical Assistance Network (OTAN). Student success stories may be highlighted at conferences throughout California and distributed to local, regional, and state officials.

We would like to congratulate this year's accomplished honorees: Ruben Chacon of the Baldwin Park Adult and Community Education, and Crystal Montero of Berkeley Adult School. We'd also like to thank Lawrence Wadahara of Baldwin Park Adult and Community Education and Joyce Barison of Berkeley Adult School for nominating this year's winners.

### **Ruben Chacon**

### **Baldwin Park Adult and Community Education**

Ruben Chacon attended the Baldwin Park Adult and Community Education program to raise his reading and writing level. He has severe cerebral palsy and communicates with a voice simulator. Even though he has a disability he has not let that stop him. Ruben has earned two AA degrees in Business Management and Real Estate, as well as doing income tax preparation, owning a candy business, and being a docent for the Los Angeles Fair in the Fine Arts Museum. His greatest gift has been getting the adult education students to accept severely handicapped individuals. After successfully completing his educational goals, he is actively pursuing job opportunities.

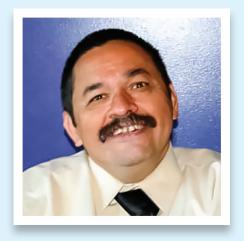

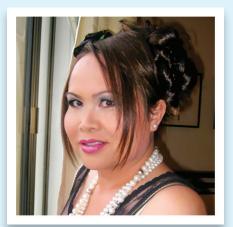

# **Crystal Montero Berkeley Adult School**

Growing up in a poor family, Crystal never had the opportunity to go to school. As a transgender child she was physically, emotionally, and sexually abused. After becoming a monk she came to the United States in 1981 in search of better opportunities, a better life, and freedom. With her dedication and hard work she completed a Business Communications and Job Preparation course at the Berkeley Adult School. ESL classes helped improve her English speaking, reading, and writing skills. These attributes will serve her well as she pursues a college education and being a voice for the LGBTQI communities.

Nominations are being accepted through April 16, 2016 for inclusion in the 2016 California Adult Education Students Succeed program. Share your student's story at **www.adultedlearners.org**. It could serve as an inspiration to others struggling to achieve their dreams and goals.

# **Fresno Adult School**

2500 E Stanislaus Street Fresno, CA 93721 (559) 457-6000 **First Floor** 

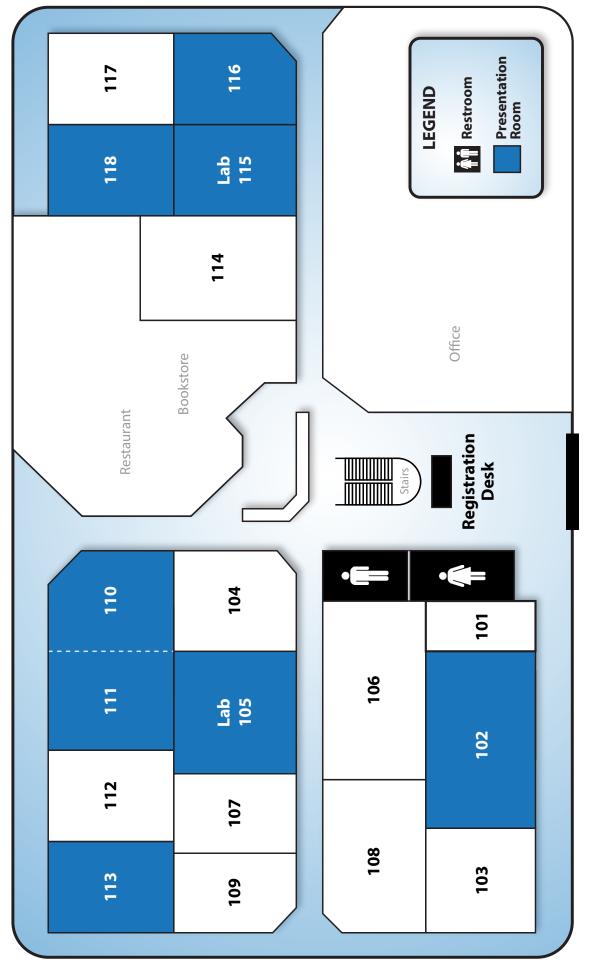

Main Entrance